**FORMACION INDUSTRIAL TELEMATICA** 

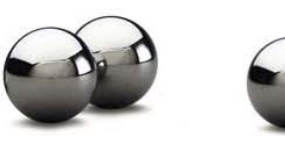

**ESPECIALISTAS EN LA INDUSTRIA FORMACION E-LEARNING** PERSONALIZADA IN COMPANY

## **Crea tu tienda online**

## **Objetivos:**

Adquirir habilidades para abrir y gestionar una tienda en internet con el programa de código libre *PrestaShop*, así como de colocar sus categorías, productos, precios, imágenes, y establecer los transportistas y formas de envío y establecer los modos y pasarelas de pago.

- Conocer el proceso de gestión de la venta de productos en modalidad *online* con la plataforma de código libre *PrestaShop*.

- Configurar el *back office* en una *e-commerce*, gestionando los productos y sus categorías, métodos de envío, posibilidades de pago y gestión de los pedidos.

- Configurar el *front office* en una *e-commerce*, realizando una correcta distribución de los módulos que se van a usar y una personalización con los componentes de identidad de la tienda.

## **Contenidos:**

Prestashop y el comercio electrónico Introducción al concepto de comercio electrónico.

Introducción a PrestaShop.

La tienda PrestaShop, primeros pasos.

- Cómo lo ve el cliente.
- Cómo es su programa de gestión.

Tu tienda por dentro (back office)

Gestión de los productos y categorías.

- Administración de las categorías de productos.
- Gestión de los productos en PrestaShop 1.7.
- Características de los productos.
- Transporte, transportistas, formas de envío y distribución por zonas.
- Ajustes previos necesarios para una correcta configuración de los envíos.

Los clientes y los pedidos.

- Ficha de administración de clientes y direcciones.
- Administración de los pedidos de clientes.
- Estados de los pedidos.

Medios de Pago. Empleados y estadísticas.

- Métodos de pagos disponibles y más extendidos para PrestaShop 1.7.
- Habilitar a empleados para que administren la plataforma.
- Panel de control de estadísticas.

Tu tienda por fuera (front office)

Los módulos: gestión, configuración, activación.

- Tipos de módulos de PrestaShop.
- Gestión, configuración, activación de los módulos nativos en PrestaShop.

- Gestión, configuración, activación de los módulos externos.

Posición módulos en el Front Office, personalización de la tienda.

- Posiciones de los módulos en el front office según los hooks a los que pertenezcan.
- Personalización de la tienda con elementos de identidad de la empresa.

Los módulos más importantes. Consideraciones finales.

- Módulos más importante y relevantes según Addons PrestaShop.

- Consideraciones finales.

FORMACION INDUSTRIAL TELEMATICA

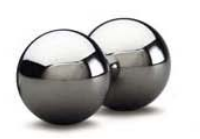

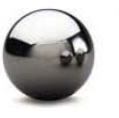

**ESPECIALISTAS EN LA INDUSTRIA FORMACION E-LEARNING** PERSONALIZADA IN COMPANY